# **Fast track SSIS**

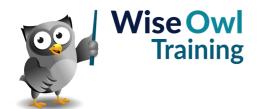

Classroom or online training course 3 day course outline

Page 1 of 2

This course combines topics from the following courses (any items marked with a \* will be covered if time allows).

# Topics taken from our INTRODUCTION TO SSIS course

### **SSIS** basics

- · Solutions and projects
- · Basic packages
- · Control and data flow tasks
- The 32-bit question

#### **Data flow tasks**

- · Connection managers
- · Sources and destinations

## Using different data connections

- SQL Server (OLEDB)
- · Connecting to Excel workbooks
- · New and existing flat files
- · Multiple flat files

#### **Data viewers**

- · Attaching data viewers
- Data buffers

# Basic data transforms

- · Sorting and aggregating
- Sampling data
- · Dividing and uniting data

#### **Data conversion transforms**

- · The SSIS data types
- · Unicode and ASCII data
- · Type cast functions

# Variables and expressions

- The Row Count transform
- User and system variables
- Expression tasks

## **Debugging**

- · Setting breakpoints
- · The Locals window

#### **Derived column transforms**

- · SSIS expressions
- Using SSIS functions
- Using the conditional operator

## **Handling errors**

- · Redirecting and ignoring errors
- Truncation errors

## **Conditional split transforms**

- · Splitting data by expression
- Using comparison operators
- · Syntax for multiple conditions

## **Lookup transforms**

- · Redirecting unmatched rows
- · Choosing a cache mode
- Setting unmatched rows to Unknown
- Adding unmatched rows automatically

## File system tasks

- · Working with files
- · Working with folders

## Looping over files

- The file name variable
- Configuring the loop
- Expression constraints

## Importing multiple files

- · Using expressions for connections
- Dynamic connections within loops

#### Looping over rows

- Object variables
- · Reading in data
- · Looping over ADO rows
- · Dynamic connection strings

## Using parameter placeholders

- Using the ? Symbol
- · Mapping parameters

## Merge joins

- · How they work
- · Comparing two data sets

## **Basic deployment**

- · Project-level deployment
- · Creating a catalog
- Deploying and viewing in SSMS

## Using parameters (\*)

- Package and project parameters
- · Using parameters in expressions
- Deploying parameters
- · Why to avoid environments

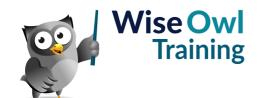

# **Fast track SSIS**

Classroom or online training course 3 day course outline

Page 2 of 2

# Topics taken from our ADVANCED SSIS course

# A quick C# primer

- · Writing methods
- · Using variables
- · Using namespaces

## **Script tasks**

- · Message boxes
- · Setting return status

## Variables in script

- Passing variables in/out
- · Referencing in code

## Script components

- · Input and output flows
- Manipulating values in script

## Sending mail (\*)

- · Limitations of the Send Mail task
- The System.Mail namespace
- Sending emails in code

# Accessing file attributes (\*)

- · FileInfo and DirectoryInfo
- Accessing file properties
- Filtering by file date/time

# Logging and auditing (\*)

- Logging to text files
- Logging to SQL Server
- · Audit transforms

#### **Events**

- · Creating an event
- Pre- and post-execute events
- · Error-handling using events

Maximum 6 people per course. Scheduled classroom courses include lunch at a local restaurant; you can see how our online training works here. For more information, see https://www.wiseowl.co.uk/.